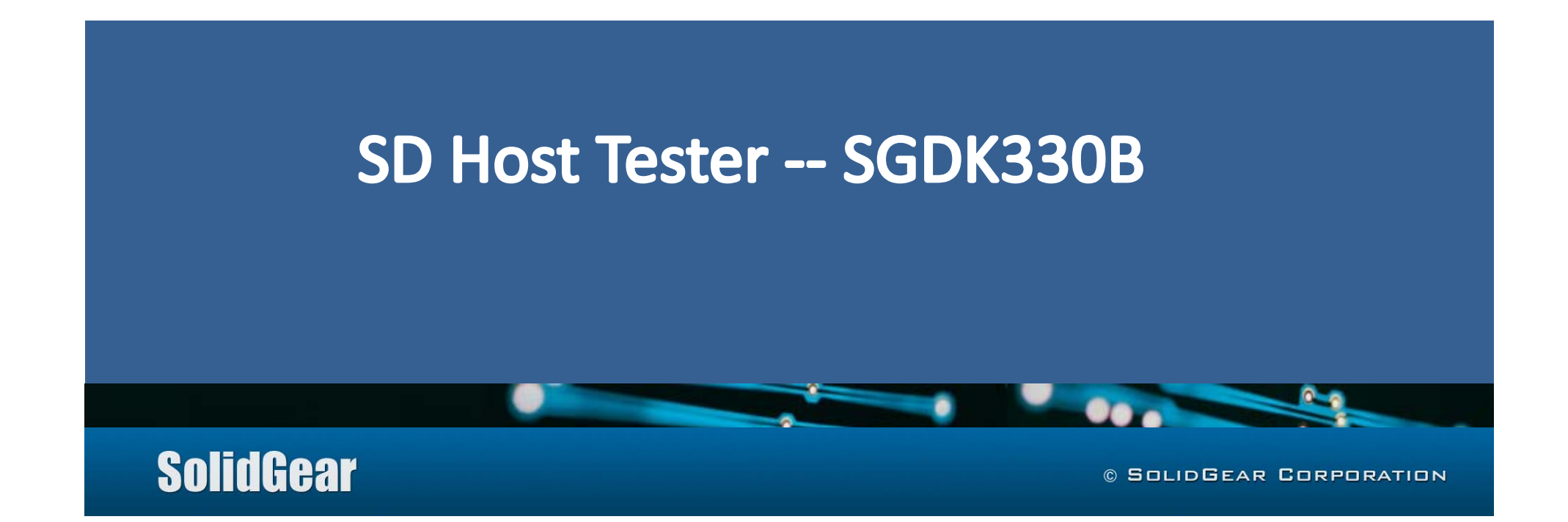

August 2015 SolidGear Corporation

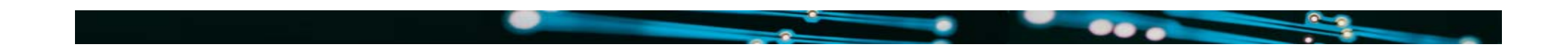

### **Overview**

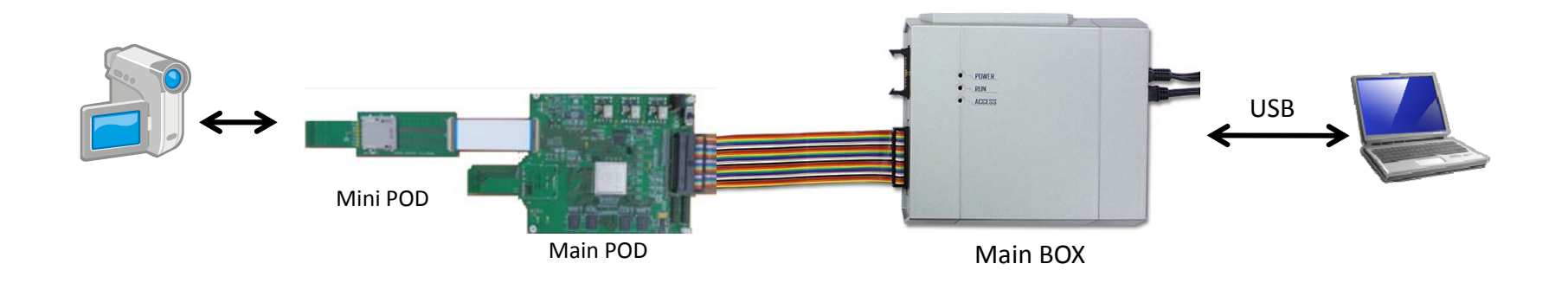

- $\Box$ **SGDK330B is controlled by application software installed in a PC.**
- $\Box$ **SGDK330B has only Analyzer function. It does not support SD Emulator/Tester function.**
- $\Box$ **Target Host is connected with SGDK330B through Mini PODs.**
- $\Box$ **SDA licensee can download application software to see log file.**

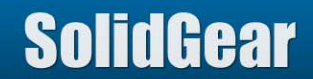

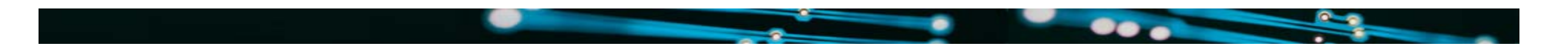

#### **Feature**

- **SGDK330B analyzes protocol between Host Product and Media.**
- **SGDK330B supports**
	- **SD card ver3.00**
		- **SDSC/SDHC/SDXC**
		- **UHS-I mode (208MHz)**
	- **SDIO ver3.00**
	- **eMMC ver5.1**
		- **4bit/8bit**
		- **HS400 / HS200 (200MHz)**

**In some cases, Host product may not be able to access to media correctly at higher frequency because of influence of added capacitance of Mini POD.**

 **SGDK330B captures signals, analyzes its protocol, and displays logged information to the PC screen in user friendly format.**

 **Media access speed information, such as read latency and busy time, is displayed on the log.**

**User can define up to four commands, such as vendor unique command.**

 **4 level sequence trigger is supported. Trigger events are "error condition (CRC error, status error)", "address hit" ,"long busy" or external trigger in.**

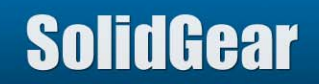

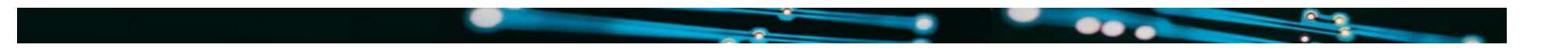

### **Mini POD**

■ Signals between Host and media are propagated to SGDK330B through Mini POD.

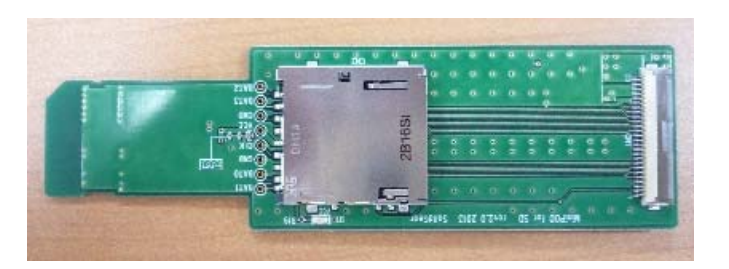

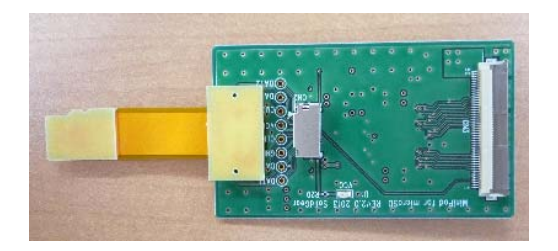

[Mini POD for SD card] [Mini POD for micro SD card]

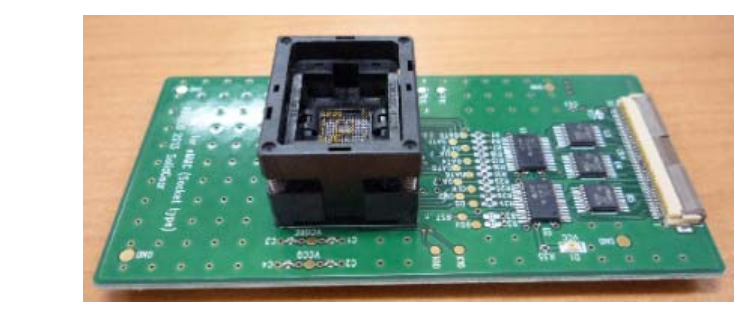

[Socket type Mini POD for eMMC (HS200)]

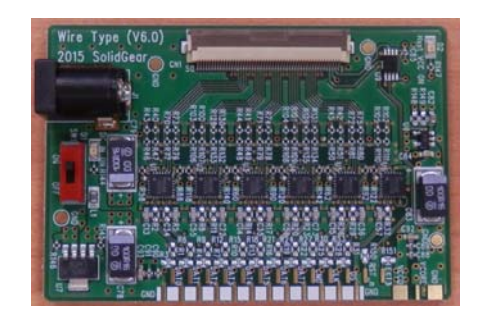

[Wire type Mini POD for eMMC Rev6] (HS200/HS400)

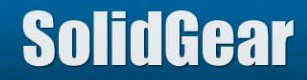

# **Sample LOG**

٠

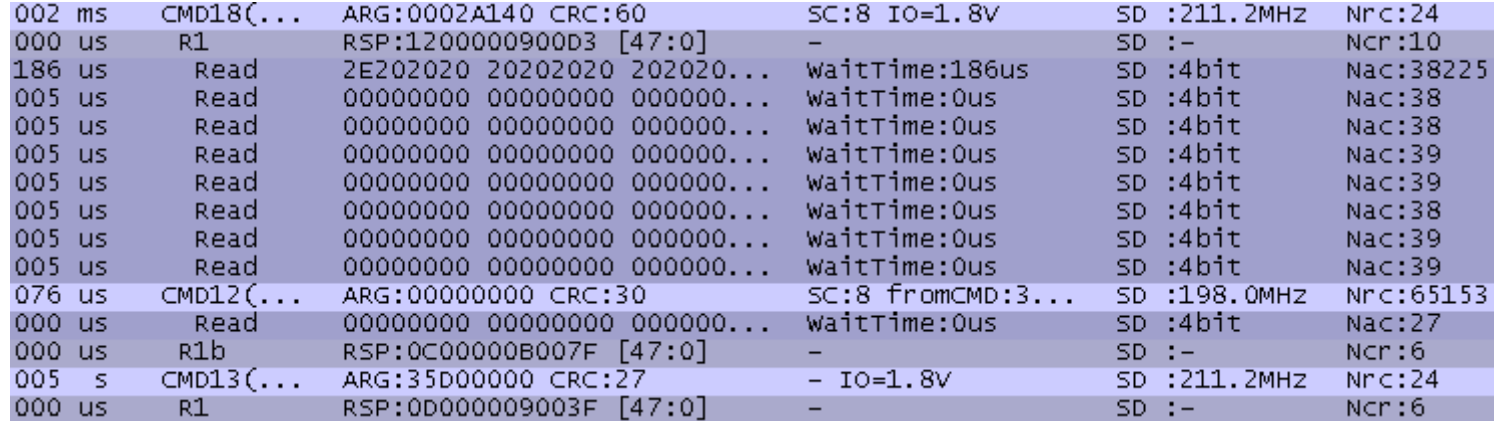

[SD card UHS-I 208MHz]

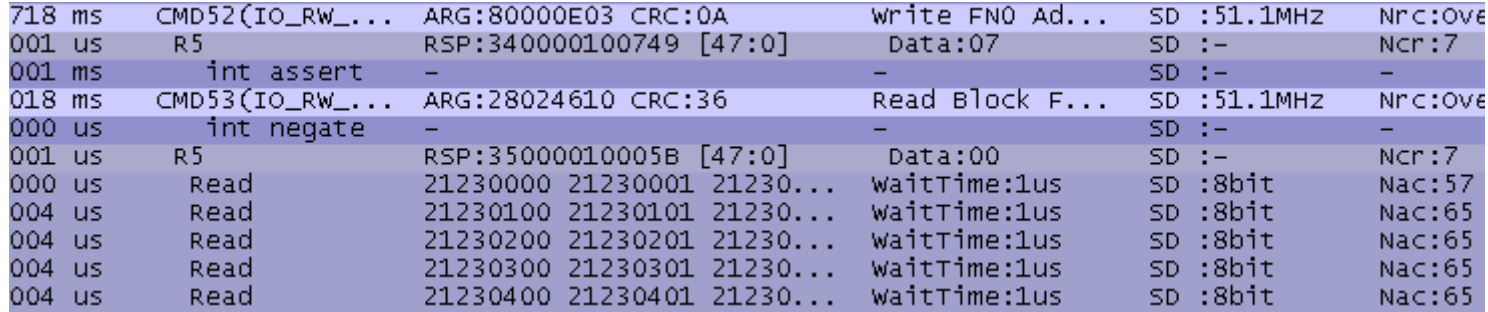

[SDIO 8bit]

**SolidGear** 

 $-1$ 

### **Sample LOG**

.

---

| $003 - 5$ | $CMD23$ (SET_BL | ARG:00000040 CRC:73       |                | MMC: 51.1MHZ      | Nrc: 5352 |
|-----------|-----------------|---------------------------|----------------|-------------------|-----------|
| 001 us    | R1              | RSP:17000009001D [47:0]   | -              | $MMC: -$          | Ncr:7     |
| $013$ us  | CMD18(READ_M    | ARG:0009820E CRC:0E       | SC:64          | MMC: 51.1MHZ      | Nrc:504   |
| 001 us    | R1              | RSP:1200000900D3 [47:0]   |                | $MMC: -$          | Ncr:9     |
| 484 us    | Read            | F8FFFF0F  The contract of | WaitTime:484us | MMC:8bit, DDR     | Nac:24227 |
| 005 us    | Read            | 81000000                  | WaitTime:0us   | MMC:8bit, DDR     | Nac:14    |
| 005 us    | Read            | 01010000                  | WaitTime:0us   | MMC:8bit,<br>DDR. | Nac:14    |
| 005 us    | Read            | 81010000                  | WaitTime:0us   | MMC:8bit, DDR     | Nac:14    |
| 005 us    | Read            | 01020000                  | WaitTime:0us   | MMC:8bit, DDR     | Nac:14    |
| 005 us    | Read            | 81020000                  | WaitTime:0us   | MMC:8bit,<br>DDR. | Nac:14    |
| 005 us    | Read            | 01030000                  | WaitTime: Ous  | MMC:8bit, DDR     | Nac:14    |

[eMMC 8bit DDR]

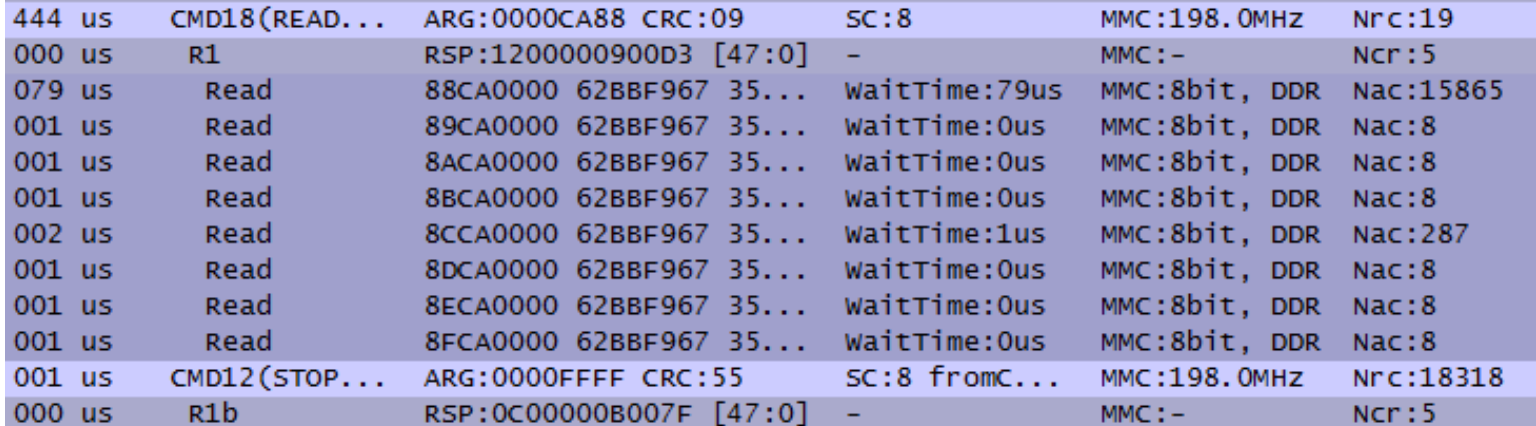

[eMMC HS400]

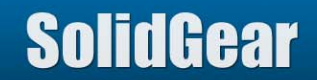

## **SGDK330A vs. SGDK330B**

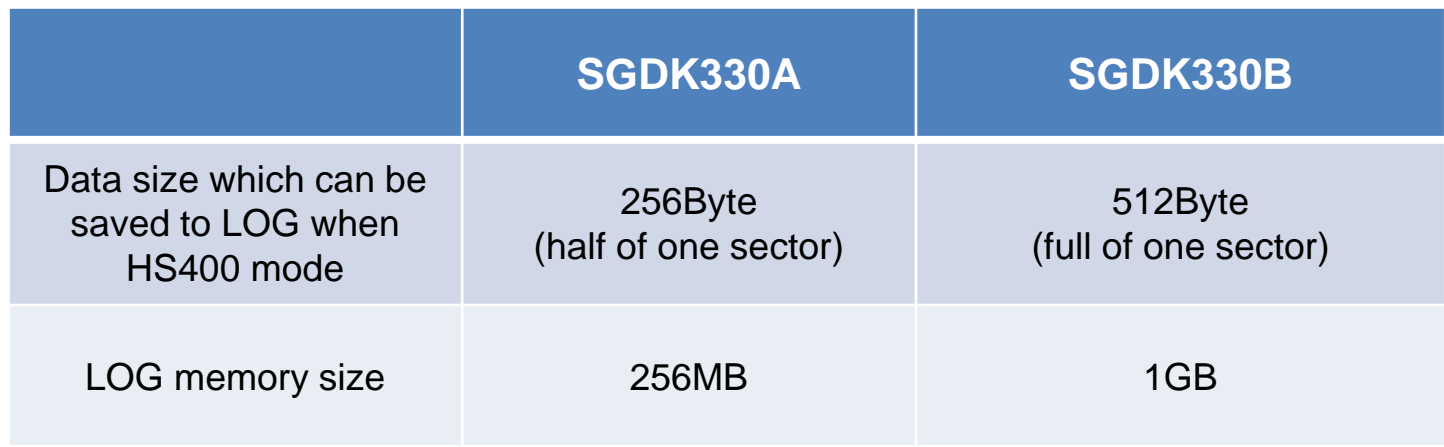

- $\blacktriangleright$  Because of hardware restriction of SGDK330A, it can save only 256Byte (half of one sector) information to LOG file when HS400 mode. On the other hand, SGDK330B can save full of one sector information.
- $\blacktriangleright$ SGDK330B has 4 times LOG memory of SGDK330A.
- $\blacktriangleright$  SGDK330A also can analyze eMMC HS400 mode if wire type mini POD (Rev6) is used, but please note that it can save only half of one sector information to LOG file when HS400 mode.

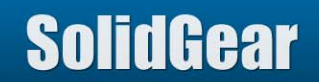

 $\bullet$